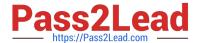

## PSE-ENDPOINT<sup>Q&As</sup>

PSE: Endpoint - Professional

# Pass Palo Alto Networks PSE-ENDPOINT Exam with 100% Guarantee

Free Download Real Questions & Answers PDF and VCE file from:

https://www.pass2lead.com/pse-endpoint.html

100% Passing Guarantee 100% Money Back Assurance

Following Questions and Answers are all new published by Palo Alto Networks Official Exam Center

- Instant Download After Purchase
- 100% Money Back Guarantee
- 365 Days Free Update
- 800,000+ Satisfied Customers

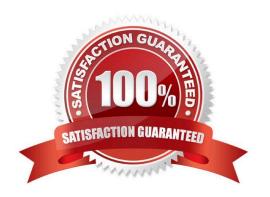

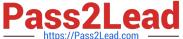

#### **QUESTION 1**

Assume a Child Process Protection rule exists for powershell.exe in Traps v 4.0. Among the items on the blacklist is ipconfig.exe. How can an administrator permit powershell.exe to execute ipconfig.exe without altering the rest of the blacklist?

- A. add ipconfig.exe to the Global Child Processes Whitelist, under Restriction settings.
- B. Uninstall and reinstall the traps agent.
- C. Create a second Child Process Protection rule for powershell.exe to whitelist ipconfig.exe.
- D. Remove ipconfig.exe from the rule\\'s blacklist.

Correct Answer: A

#### **QUESTION 2**

In a scenario that macOS Traps logs failed to be uploaded to the forensic folder, where will the user on the macOS host be able to find to collected logs?

- A. /ProgramData/Cyvera/Logs
- B. /ProgramData/Cyvera/Everyone/Temp
- C. /Library/Application Support/Cyvera/BITS Uploads/
- D. /Library/Application Support/PaloAltoNetworks/Traps/Upload/

Correct Answer: D

#### **QUESTION 3**

From the ESM console, which two ways can an administrator verify that their installed macOS agents are functional? (Choose two.)

- A. Click the Settings Tab > Agent > Installation Package to view the agents installed.
- B. Click the Dashboard Tab, and refer to the Computer Distribution and Version window
- C. Click the Monitor Tab > Agent > Health. Sort by OS and look for the macOS endpoints
- D. Click the Monitor Tab > Data Retrieval

Correct Answer: AC

### **QUESTION 4**

What is the default interval for Traps agents to communicate via heartbeat to the ESM?

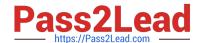

#### https://www.pass2lead.com/pse-endpoint.html

2024 Latest pass2lead PSE-ENDPOINT PDF and VCE dumps Download

A. Every 1 Minute

B. Every 1 Hour

C. Every 1 Day

D. Every 1 year

Correct Answer: B

#### **QUESTION 5**

Which is the proper order of tasks that an administrator needs to perform to successfully create and install Traps 4.x for macOS agents?

- A. Download ClientUpgradePackage\_4.x.x.zip from the support portal. Copy ClientUpgradePackage\_4.x.x.zip to target endpoint. Unzip and run traps pkg.
- B. Download ClientUpgradePackage.zip from the support portal. Create installation package on ESM using .zip file, download installpackage.zip file. Copy installpackage.zip to target endpoint. Unzip and run traps pkg.
- C. Download Traps\_macOS\_4.x.x.zip from the support portal. Copy Traps\_macOS\_4.x.x.zip to target endpoint. Unzip and run traps pkg.
- D. Download Traps\_macOS\_4.x.x.zip from the support portal. Create installation package on ESM using .zip file, download installpackage.zip file. Copy installpackage.zip to target endpoint. Unzip and run traps pkg.

Correct Answer: D

PSE-ENDPOINT PDF
Dumps

PSE-ENDPOINT Practice
Test

PSE-ENDPOINT Exam Questions